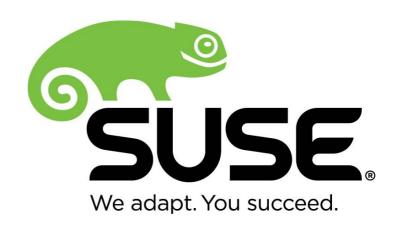

# SUSE Linux Enterprise Server 12 libgcrypt Cryptographic Module version 1.0

# FIPS 140-2 Non-Proprietary Security Policy

Version 1.3

Last update: 2015-10-23

Prepared by:
atsec information security corporation
9130 Jollyville Road, Suite 260
Austin, TX 78759
www.atsec.com

# **Table of Contents**

| 1Introduction                                     | 3  |
|---------------------------------------------------|----|
| 2Cryptographic Module Specification               | 3  |
| 2.1Module Overview                                | 3  |
| 2.2FIPS 140-2 validation                          | 4  |
| 2.3Modes of Operations                            | 5  |
| 3Cryptographic Module Ports and Interfaces        |    |
| 4Roles, Services and Authentication               |    |
| 4.1Roles                                          |    |
| 4.2Services                                       | 6  |
| 4.3Authentication                                 |    |
| 5Physical Security                                | 10 |
| 60perational Environment                          |    |
| 6.1Applicability                                  |    |
| 6.2Policy                                         | 11 |
| 7Cryptographic Key Management                     |    |
| 7.1Random Number Generation                       | 11 |
| 7.2Key / Critical Security Parameter (CSP) Access |    |
| 7.3Key / CSP Storage                              |    |
| 7.4Key / CSP Zeroization                          |    |
| 8Self Tests                                       |    |
| 8.1Power-Up Tests                                 | 12 |
| 8.1.1Integrity Tests                              |    |
| 8.1.2Cryptographic algorithm tests                | 13 |
| 8.20n-Demand self-tests                           | 13 |
| 8.3Conditional Tests                              | 14 |
| 9Guidance                                         | 14 |
| 9.1Crypto Officer Guidance                        | 14 |
| 9.2User Guidance                                  | 15 |
| 10Mitigation of Other Attacks                     |    |
| Appendix AGlossary and Abbreviations              |    |
| Appendix BReferences                              |    |

#### 1 Introduction

This document is the non-proprietary Security Policy for the SUSE Linux Enterprise Server 12 libgcrypt Cryptographic Module version 1.0. It contains the security rules under which the module must operate and describes how this module meets the requirements as specified in FIPS PUB 140-2 (Federal Information Processing Standards Publication 140-2) for a Security Level 1 module.

# 2 Cryptographic Module Specification

#### 2.1 Module Overview

The SUSE Linux Enterprise Server 12 libgcrypt Cryptographic Module (hereafter referred to as "the module") is a software library implementing general purpose cryptographic algorithms. The module provides cryptographic services to applications running in the user space of the underlying operating system through an application program interface (API).

The module is implemented as a set of shared libraries / binary files; as shown in the diagram below, the shared library files and the integrity check file used to verify the module's integrity constitute the logical cryptographic boundary:

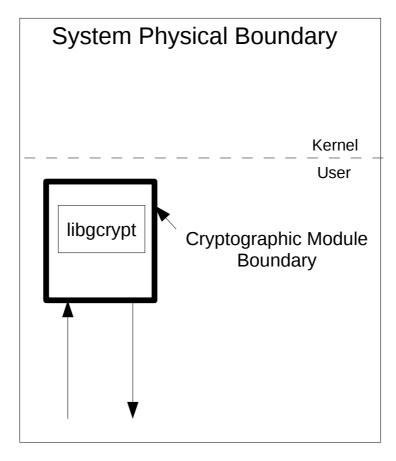

Figure 1: Software Block Diagram

The module is aimed to run in a general purpose computer; the physical boundary is the surface of the case of the target platform, as shown in the diagram below:

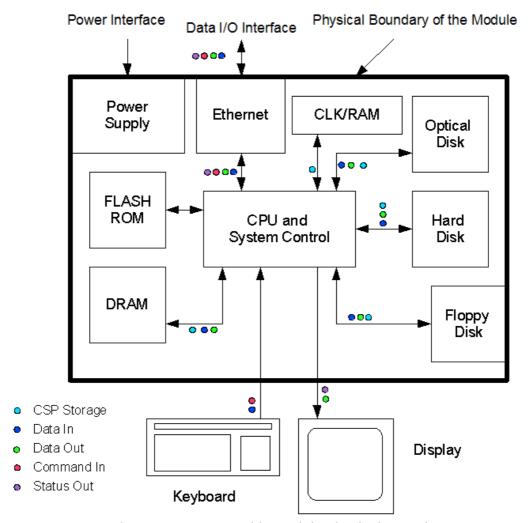

Figure 2: Cryptographic Module Physical Boundary

All components of the module will be in the libgcrypt RPM version 1.6.1-13.1. The following RPMs files are part of the module:

- dracut-fips-037-37.2.x86 64
- libgcrypt20-1.6.1-13.1.x86 64
- libgcrypt20-hmac-1.6.1-13.1.x86 64

When installed on the system, the module comprises the following files:

- /usr/lib64/libgcrypt.so.20.0.1
- /usr/lib64/.libgcrypt.so.20.hmac

## 2.2 FIPS 140-2 validation

For the purpose of the FIPS 140-2 validation, the module is a software-only, multi-chip standalone cryptographic module validated at security level 1. The table below shows the security level claimed for each of the eleven sections that comprise the FIPS 140-2 standard:

|    | FIPS 140-2 Section                        | Security<br>Level |
|----|-------------------------------------------|-------------------|
| 1  | Cryptographic Module Specification        | 1                 |
| 2  | Cryptographic Module Ports and Interfaces | 1                 |
| 3  | Roles, Services and Authentication        | 1                 |
| 4  | Finite State Model                        | 1                 |
| 5  | Physical Security                         | N/A               |
| 6  | Operational Environment                   | 1                 |
| 7  | Cryptographic Key Management              | 1                 |
| 8  | EMI/EMC                                   | 1                 |
| 9  | Self Tests                                | 1                 |
| 10 | Design Assurance                          | 1                 |
| 11 | Mitigation of Other Attacks               | 1                 |

Table 1: Security Levels

The module has been tested on the following platforms:

| <b>Module Version</b> | Hardware             | Processor | Operating<br>System                   |
|-----------------------|----------------------|-----------|---------------------------------------|
| НР                    | ProLiant DL320e Gen8 | x86_64    | SUSE Linux<br>Enterprise Server<br>12 |

Table 2: Tested Platforms

The physical boundary is the surface of the case of the target platform. The logical boundary is depicted in the software block diagram.

The module also includes algorithm implementations using Processor Algorithm Acceleration (PAA) functions provided by the different processors supported, as shown in the following table:

| Processor | Processor Algorithm Acceleration (PAA) function | Cryptographic Module implementation |
|-----------|-------------------------------------------------|-------------------------------------|
| Intel x86 | AESNI                                           | AES                                 |
| Intel x86 | SSSE3, AVX, AVX2                                | SHS                                 |

Table 3: PAA function implementations

## 2.3 Modes of Operations

The module supports two modes of operation: FIPS approved and non-approved modes.

The module turns to FIPS approved mode after initialization and power-on self-tests succeed.

The mode of operation in which the module is operating can be determined by invoking a non FIPS-approved service: if the module is in the FIPS-mode, the service will fail. The user of the module can also check the flags /proc/sys/crypto/fips\_enabled: if the value in this file is non-zero, the module will boot in FIPS mode.

The services available in FIPS mode can be found in section 4.2, Table 5.

The services available in non-FIPS mode can be found in section 4.2, Table 6.

# 3 Cryptographic Module Ports and Interfaces

As a software-only module, the module does not have physical ports. For the purpose of the FIPS 140-2 validation, the physical ports are interpreted to be the physical ports of the hardware platform on which it runs.

The logical interfaces are the application program interface (API) through which applications request services. The following table summarizes the four logical interfaces:

| Logical interface | Description                                                                          |
|-------------------|--------------------------------------------------------------------------------------|
| Data input        | API input parameters for data                                                        |
| Data output       | API output parameters for data                                                       |
| Control input     | API function calls, API input parameters, /proc/sys/crypto/fips_enabled control file |
| Status output     | API return codes, API output parameters                                              |

Table 4: Logical Interfaces

The Data Input interface consists of the input parameters of the API functions. The Data Output interface consists of the output parameters of the API functions. The Control Input interface consists of the API function calls and the input parameters used to control the behavior of the module. The Status Output interface includes the return values of the API functions and status sent through output parameters.

## 4 Roles, Services and Authentication

#### 4.1 Roles

The module supports the following roles:

- **User role**: performs all services, except module installation and configuration.
- **Crypto Officer role**: performs module installation and configuration and some basic functions: get status function and performing self-tests.

The User and Crypto Officer roles are implicitly assumed by the entity accessing the module services.

#### 4.2 Services

The module supports services available to users in the available roles. All services are described in detail in the user documentation.

The following table shows the available services, the roles allowed ("CO" stands for Crypto Officer role and "U" stands for User role), the Critical Security Parameters involved and how they are accessed in the FIPS mode:

| Service                                | Algorithm  | Key<br>Length | Note / Mode                                                             | CAVS<br>Cert.  | Role | CSPs                          | Access   |
|----------------------------------------|------------|---------------|-------------------------------------------------------------------------|----------------|------|-------------------------------|----------|
| Symmetric<br>encryption/<br>decryption | Triple-DES | 168 bits      | With all 3 keys<br>independent;<br>Modes: ECB,<br>CBC, CFB, OFB,<br>CTR | Cert.<br>#1936 | U    | 168 bits<br>Triple-DES<br>Key | R, W, EX |

| Service                                  | Algorithm                                                                 | Key<br>Length                                                                                                    | Note / Mode                                                                     | CAVS<br>Cert.  | Role | CSPs                        | Access   |
|------------------------------------------|---------------------------------------------------------------------------|----------------------------------------------------------------------------------------------------|---------------------------------------------------------------------------------|----------------|------|-----------------------------|----------|
|                                          | AES                                                                       | 128, 192<br>and 256<br>bits                                                                                                    | AES-NI<br>implementation;<br>Modes: ECB,<br>CBC, OFB, CFB,<br>CTR               | Cert.<br>#3433 | U    | 128/192/256<br>bits AES Key | R, W, EX |
|                                          |                                                                           |                                                                                                    | Generic<br>assembler<br>implementation;<br>Modes: ECB,<br>CBC, OFB, CFB,<br>CTR | Cert.<br>#3434 |      |                             |          |
| Get Key<br>Length                        | N/A                                                                       | N/A                                                                                                    | cipher_get_keyle<br>n() function                                                | N/A            | U    | N/A                         | R        |
| Get Block<br>Length                      | N/A                                                                       | N/A                                                                                                    | cipher_get_bloc<br>ksize() function                                             | N/A            | U    | N/A                         | R        |
| Check<br>availability<br>of<br>Algorithm | N/A                                                                       | N/A                                                                                                    | cipher_get_bloc<br>ksize() function                                             | N/A            | U    | N/A                         | R        |
| Hash                                     | SHA-1, SHA-<br>224, SHA-                                                  | N/A                                                                                                    | Generic C implementation                                                        | Cert.<br>#2831 | U    | N/A                         | R, W, EX |
|                                          | 256, SHA-<br>384, SHA-512                                                 |                                                                                                    | SSSE3<br>assembler<br>implementation                                            | Cert.<br>#2832 |      |                             |          |
|                                          | SHA-384,<br>SHA-512                                                       | N/A                                                                                                    | AVX assembler implementation                                                    | Cert.<br>#2833 |      |                             |          |
|                                          |                                                                           |                                                                                                    | AVX2 assembler implementation                                                   | Cert.<br>#2834 |      |                             |          |
| НМАС                                     | HMAC-SHA-1,<br>HMAC-SHA-<br>224, HMAC-                                    | At least<br>112 bits<br>KS <bs,< td=""><td>Generic C<br/>implementation</td><td>Cert.<br/>#2183</td><td>U</td><td>MAC-key</td><td>R, W, EX</td></bs,<> | Generic C<br>implementation                                                     | Cert.<br>#2183 | U    | MAC-key                     | R, W, EX |
|                                          | SHA-256, KS=I                                                             | KS=BS,<br>KS>BS                                                                                                    | SSSE3<br>assembler<br>implementation                                            | Cert<br>#2184  |      |                             |          |
|                                          | HMAC-SHA-<br>384, HMAC-                                                   |                                                                                                    | AVX assembler implementation                                                    | Cert.<br>#2185 |      |                             |          |
|                                          | SHA-512                                                                   |                                                                                                    | AVX2 assembler implementation                                                   | Cert.<br>#2186 |      |                             |          |
| RSA                                      | Key pair<br>generation,<br>signature<br>generation<br>and<br>verification | 2048 and<br>3072 bits<br>modulus                                                                                                    | FIPS 186-4,<br>PKCS #1.5                                                        | Cert.<br>#1757 | U    | RSA private<br>key          | R, W, EX |
|                                          | Key wrapping                                                              | 2048 and<br>3072 bits<br>modulus                                                                                                    | Non-approved<br>but allowed                                                     | N/A            |      |                             |          |
| DSA                                      | Key pair<br>generation,<br>signature<br>generation<br>and                 | L=2048,<br>N=224;<br>L=2048,<br>N=256;                                                                                                    | FIPS 186-4                                                                      | Cert.<br>#967  | U    | DSA private<br>keys         | R, W, EX |

| Service                                                                        | Algorithm                                                                                                    | Key<br>Length                                                                                         | Note / Mode                                                                                                    | CAVS<br>Cert.                                   | Ro | ole | CSPs                                           | Access   |
|--------------------------------------------------------------------------------|----------------------------------------------------------------------------------------------------|----------------------------------------------------------------------------------------------------|----------------------------------------------------------------------------------------------------|-------------------------------------------------|----|-----|------------------------------------------------|----------|
|                                                                                | verification                                                                                                    | L=3072,<br>N=256;                                                                                     |                                                                                                    |                                                 |    |     |                                                |          |
| ECDSA                                                                          | Key pair<br>generation,<br>public key<br>verification,<br>signature<br>generation<br>and<br>verification                                                                                                    | Key<br>lengths<br>accordin<br>g to the<br>NIST<br>curves P-<br>224, P-<br>256, P-<br>384 and<br>P-521 | FIPS 186-4<br>ANSI X9.62                                                                                                    | Cert.<br>#689                                   | U  |     | Curves P-224,<br>P-256, P-384,<br>P-521        | R, W, EX |
| Generate<br>random<br>numbers                                                  | DRBG: HMAC-SHA- 1/256/384/51 2 DRBG: HASH-SHA- 1/256/384/51 2 (with and without prediction resistance)                                                                                                    | N/A                                                                                                   | Fill buffer with length random bytes, function to allocate a memory block consisting of nbytes of random bytes, function to allocate a memory block consisting of phytes fresh | Certs.<br>#831,<br>#832,<br>#833<br>and<br>#834 | U  |     | Seed                                           | W, EX    |
|                                                                                | nbytes fresh random bytes Using a random derivation function; AES 128/192/256 (ECB mode, with and without prediction resistance)  nbytes fresh random bytes using a random quality as defined by level. This function differs from gcry_randomize( ) in that the returned buffer is allocated in a "secure" area of the memory | #831<br>and                                                                                           |                                                                                                    |                                                 |    |     |                                                |          |
| Initialize<br>Module                                                           | N/A                                                                                                    | N/A                                                                                                   | Powering-up the module                                                                                                    | N/A                                             | U  |     | N/A                                            | EX       |
| Selftests                                                                      | N/A                                                                                                    | N/A                                                                                                   | Performs Known<br>Answer Test<br>(KAT) and<br>integrity check                                                                                                    | N/A                                             | U  | СО  | N/A                                            | EX       |
| Zeroize<br>secure<br>memory                                                    | N/A                                                                                                    | N/A                                                                                                   | gcry_free() or<br>gcry_xfree()<br>functions                                                                                                    | N/A                                             | U  |     | All CSPs<br>stored in that<br>secure<br>memory | W, EX    |
| Release all<br>resources<br>of context<br>created by<br>gcry_cipher<br>_open() | N/A                                                                                                    | N/A                                                                                                   | Zeroises all<br>sensitive<br>information<br>associated with<br>this cipher<br>handle                                                                                           | N/A                                             | U  |     | Cipher secret<br>keys                          | W, EX    |
| Release all<br>resources<br>of hash<br>context<br>created by                   | N/A                                                                                                    | N/A                                                                                                   | Zeroises all sensitive information associated with this cipher                                                                                                    | N/A                                             | U  |     | N/A                                            | W, EX    |

| Service                                                   | Algorithm | Key<br>Length | Note / Mode | CAVS<br>Cert. | Ro | ole | CSPs                              | Access   |
|-----------------------------------------------------------|-----------|---------------|-------------|---------------|----|-----|-----------------------------------|----------|
| gcry_md_o<br>pen()                                        |           |               | handle      |               |    |     |                                   |          |
| Release the<br>S-<br>expression<br>objects<br>SEXP        | N/A       | N/A           | N/A         | N/A           | U  |     | RSA/DSA<br>asymmetric<br>key pair | R, W, EX |
| Show<br>Status                                            | N/A       | N/A           | N/A         | N/A           | U  | СО  | N/A                               | R, EX    |
| Installation<br>and<br>configurati<br>on of the<br>module | N/A       | N/A           | N/A         | N/A           |    | СО  | N/A                               | R, EX    |

Table 5: Available Cryptographic Module's Services in FIPS mode

The following table shows the available services, the roles allowed, the Critical Security Parameters involved and how they are accessed in the non-FIPS mode:

| Service<br>(involving<br>algorithm)                     | Note / Mode                                                                                                    | Ro | le | Access |
|---------------------------------------------------------|----------------------------------------------------------------------------------------------------|----|----|--------|
| AES                                                     | GCM                                                                                                    | U  |    | R, W,  |
|                                                         | Key wrapping                                                                                                    | U  |    | EX     |
| ARC4                                                    | Encryption and decryption (stream cipher)                                                                                                    | U  |    |        |
| Blowfish                                                | Encryption and decryption                                                                                                    | U  |    |        |
| Camellia                                                | Encryption and decryption                                                                                                    | U  |    |        |
| Cast5                                                   | Encryption and decryption                                                                                                    | U  |    |        |
| CRC32                                                   | Cyclic redundancy code                                                                                                    | U  |    |        |
| DES                                                     | Encryption and decryption (key size of 56 bits)                                                                                                    | U  |    |        |
| ECDSA                                                   | Elliptic curve digital signature algorithm using Ed25519, Brainpool curves (P-160r1, P-192r1, P-224r1, P-256r1, P-320r1, P-384r1, P-512r1 curves) or NIST P-192 curve                             | U  |    |        |
| EC-Gost                                                 | Elliptic curve digital signature algorithm using NIST curves (P-192, P-224, P-256, P-384 and P-521), Ed25519 or Brainpool curves (P-160r1, P-192r1, P-224r1, P-256r1, P-320r1, P-384r1, P-512r1)  | U  |    |        |
| EdDSA                                                   | Elliptic curves digital signature algorithm using NIST curves (P-192, P-224, P-256, P-384 and P-521), Ed25519 or Brainpool curves (P-160r1, P-192r1, P-224r1, P-256r1, P-320r1, P-384r1, P-512r1) | U  |    |        |
| El Gamal                                                | Key pair generation, encryption and decryption, signature generation, signature verification                                                                                                    | U  |    |        |
| Gost                                                    | 28147 encryption                                                                                                    | U  |    |        |
|                                                         | R 34.11-94 hash                                                                                                    | U  |    |        |
|                                                         | R 34.11-2012 (Stribog) hash                                                                                                    |    |    |        |
| HMAC (SHA1,<br>SHA224,<br>SHA256, SHA384<br>and SHA512) | Key size < 112 bits                                                                                                    | U  |    |        |

| Service<br>(involving<br>algorithm)          | Note / Mode                                                                                                    | Ro | le | Access |
|----------------------------------------------|----------------------------------------------------------------------------------------------------|----|----|--------|
| IDEA                                         | Encryption and decryption                                                                                               | U  |    |        |
| MD4                                          | Hashing<br>Digest size 128 bit                                                                                          | U  |    |        |
| MD5                                          | Hashing<br>Digest size 128 bit                                                                                          | U  |    |        |
| OpenPGP S2K<br>Salted and<br>Iterated/salted | Password based key derivation compliant with OpenPGP (RFC4880)                                                          |    |    |        |
| RC2                                          | Encryption and decryption based on RFC 2268                                                                             | U  |    |        |
| RIPE-MD 160                                  | Hashing                                                                                                    | U  |    |        |
| RSA                                          | RSA (key wrapping): 1024 bits (not allowed), 2048 bits (allowed), 3072 bits (allowed) and 4096 bits (not allowed)       | U  |    |        |
|                                              | RSA (signature generation, verification and key generation): 1024 and 4096 bits                                         | U  |    |        |
| Salsa20                                      | Encryption and decryption (stream cipher)                                                                               | U  |    |        |
| SEED                                         | Encryption and decryption                                                                                               | U  |    |        |
| Serpent                                      | Encryption and decryption                                                                                               | U  |    |        |
| Scrypt                                       | Password based key derivation                                                                                           | U  |    |        |
| Tiger                                        | Hashing                                                                                                    | U  |    |        |
| Twofish                                      | Encryption and decryption                                                                                               | U  |    |        |
| Whirlpool                                    | Hashing                                                                                                    | U  |    |        |
| Services<br>available in FIPS<br>mode        | The services available in FIPS mode can be used in non-FIPS mode, but CSP/key separation is enforced between both modes | U  |    |        |

Table 6: Available Cryptographic Module's Services in non-FIPS mode

#### 4.3 Authentication

The module is a Level 1 software-only cryptographic module and does not implement authentication. The role is implicitly assumed based on the service requested.

# **5 Physical Security**

The module is comprised of software only and thus does not claim any physical security.

# **6 Operational Environment**

# 6.1 Applicability

The module operates in a modifiable operational environment per FIPS 140-2 level 1 specifications. The module runs on a commercially available general-purpose operating system executing on the hardware specified in section 2.2.

## 6.2 Policy

The operating system is restricted to a single operator (concurrent operators are explicitly excluded). The application that request cryptographic services is the single user of the module, even when the application is serving multiple clients.

In FIPS Approved mode, the ptrace(2) system call, the debugger (gdb(1)), and strace(1) shall be not used.

## 7 Cryptographic Key Management

The application that uses the module is responsible for appropriate destruction and zeroization of the key material. The library provides functions for key allocation and destruction, which overwrites the memory that is occupied by the key information with "zeros" before it is deallocated.

## 7.1 Random Number Generation

The module employs a Deterministic Random Bit Generator (DRBG) based on [SP800-90A] for the creation of asymmetric and symmetric keys.

The DRBG is initialized during module initialization. The module loads by default the DRBG using HMAC\_DRBG with SHA-256 and derivation function tests without prediction resistance. The DRBG is seeded during initialization with a seed obtained from /dev/urandom of length 3/2 times the DRBG strength.

The module performs continuous tests on the output of the DRBG to ensure that consecutive random numbers do not repeat. The noise source of /dev/urandom also implements continuous tests.

Here are listed the CSPs/keys details concerning storage, input, output, generation and zeroization:

| Keys/CSPs             | Key Generation                                                                                    | Key Storage          | Key Entry/Output                                                                                       | <b>Key Zeroization</b>                                   |
|-----------------------|---------------------------------------------------------------------------------------------------|----------------------|----------------------------------------------------------------------------------------------------|----------------------------------------------------------|
| AES Keys              | Use of the module's<br>SP 800-90A DRBG                                                            | Application's memory | API input/output<br>parameters and return<br>values within the<br>physical boundaries of<br>the module | Automatic zeroized<br>when freeing the<br>cipher handler |
| Triple-DES<br>Keys    | Use of the module's<br>SP 800-90A DRBG                                                            | Application's memory | API input/output<br>parameters and return<br>values within the<br>physical boundaries of<br>the module | Automatic zeroized<br>when freeing the<br>cipher handler |
| DSA private<br>keys   | Use of the module's<br>SP 800-90A DRBG<br>and the modules DSA<br>key generation<br>mechanism      | Application's memory | API input/output<br>parameters and return<br>values within the<br>physical boundaries of<br>the module | Automatic zeroized<br>when freeing the<br>cipher handler |
| RSA private<br>keys   | Use of the module's<br>SP 800-90A DRBG<br>and the modules RSA<br>key generation<br>mechanism      | Application's memory | API input/output<br>parameters and return<br>values within the<br>physical boundaries of<br>the module | Automatic zeroized<br>when freeing the<br>cipher handler |
| ECDSA<br>private keys | Use of the module's<br>SP 800-90A DRBG<br>and the modules<br>ECDSA key<br>generation<br>mechanism | Application's memory | API input/output<br>parameters and return<br>values within the<br>physical boundaries of<br>the module | Automatic zeroized<br>when freeing the<br>cipher handler |

| SP 800-90A<br>DRBG<br>Entropy<br>string                 | The seed data obtained from hardware random number generator /dev/urandom | Application's memory | N/A                                                                                                    | Automatic zeroized<br>when freeing DRBG<br>handler       |
|---------------------------------------------------------|---------------------------------------------------------------------------|----------------------|----------------------------------------------------------------------------------------------------|----------------------------------------------------------|
| SP 800-90A<br>DRBG Seed<br>and internal<br>state values | Based on entropy<br>string as defined in<br>SP 800-90A                    | Application's memory | N/A                                                                                                    | Automatic zeroized<br>when freeing DRBG<br>handler       |
| HMAC Keys                                               | Use of the module's<br>SP 800-90A DRBG                                    | Application's memory | API input/output<br>parameters and return<br>values within the<br>physical boundaries of<br>the module | Automatic zeroized<br>when freeing the<br>cipher handler |

Table 7: Keys/CSPs

## 7.2 Key / Critical Security Parameter (CSP) Access

An authorized application as user (the User role) has access to all key data generated during the operation of the module. Moreover, the module does not support the output of intermediate key generation values during the key generation process.

## 7.3 Key / CSP Storage

Public and private keys are provided to the module by the calling process, and are destroyed when released by the appropriate API function calls. The module does not perform persistent storage of keys.

## 7.4 Key / CSP Zeroization

The memory occupied by keys is allocated by regular memory allocation operating system calls. The application is responsible for calling the appropriate destruction functions provided in the module's API. The destruction functions overwrite the memory occupied by keys with "zeros" and deallocates the memory with the regular memory deallocation operating system call. In case of abnormal termination, or swap in/out of a physical memory page of a process, the keys in physical memory are overwritten by the Linux kernel before the physical memory is allocated to another process.

# 8 Self Tests

# **8.1 Power-Up Tests**

The module performs power-up tests at module initialization to ensure that the module is not corrupted and that the cryptographic algorithms work as expected. The selftests are performed without any user intervention.

While the module is performing the power-up tests, services are not available and input or output is not possible: the module is single-threaded and will not return to the calling application until the self-tests are completed successfully.

# 8.1.1 Integrity Tests

The integrity of the module is verified comparing the HMAC-SHA-256 value calculated at run time with the HMAC value stored in the module that was computed at build time.

## 8.1.2 Cryptographic algorithm tests

The module performs self-tests on all FIPS-Approved cryptographic algorithms supported in the approved mode of operation, using the known answer tests (KAT) shown in the following table:

| Algorithm                       | Tests                                            |  |  |  |
|---------------------------------|--------------------------------------------------|--|--|--|
| Triple-DES                      | KAT, encryption and decryption tested separately |  |  |  |
| AES 128                         | KAT, encryption and decryption tested separately |  |  |  |
| AES 192                         | KAT, encryption and decryption tested separately |  |  |  |
| AES 256                         | KAT, encryption and decryption tested separately |  |  |  |
| SHA-1                           | KAT                                              |  |  |  |
| SHA-224                         | KAT                                              |  |  |  |
| SHA-256                         | KAT                                              |  |  |  |
| SHA-384                         | KAT                                              |  |  |  |
| SHA-512                         | KAT                                              |  |  |  |
| HMAC SHA-1                      | KAT                                              |  |  |  |
| HMAC SHA-224                    | KAT                                              |  |  |  |
| HMAC SHA-256                    | KAT                                              |  |  |  |
| HMAC SHA-384                    | KAT                                              |  |  |  |
| HMAC SHA-512                    | KAT                                              |  |  |  |
| DRBG (Hash, HMAC and CTR-based) | KAT                                              |  |  |  |
| RSA                             | KAT of signature generation/verification         |  |  |  |
| DSA                             | KAT of signature generation/verification         |  |  |  |
| ECDSA                           | KAT of signature generation/verification         |  |  |  |
| Module Integrity test           | HMAC SHA-256                                     |  |  |  |
| Table 8: Self-tests             |                                                  |  |  |  |

Table 8: Self-tests

#### 8.2 On-Demand self-tests

The module provides the Self-Test service to perform self-tests on demand. This service performs the same cryptographic algorithm tests executed during power-up, plus some extended self-tests, such as testing additional block chaining modes. During the execution of the on-demand self-tests, services are not available and no data output or input is possible. To invoke the on-demand self-tests, the user can invoke the gcry\_control(GCRYCTL\_SELFTEST) command.

#### 8.3 Conditional Tests

The module performs conditional tests on the cryptographic algorithms shown in the following table:

| Algorithm | Test                                                                                                    |
|-----------|----------------------------------------------------------------------------------------------------|
| DRBG      | The continuous random number test is only used in FIPS mode. The RNG generates random numbers per block size depending on the underlying DRBG type (CTR; HMAC or Hash); the 1 <sup>st</sup> block generated per context is |

| Algorithm | Test                                                                                                    |
|-----------|----------------------------------------------------------------------------------------------------|
|           | saved in the context and another block is generated to be returned to the caller. Each block is compared against the saved block and then stored in the context. If a duplicated block is detected, an error is signaled and the library is put into the "Fatal-Error" state. (random/drbg.c:cdrbg_fips_continuous_test)                                                                                                    |
| RSA       | The test creates a random number of the size of p-64 bits and encrypts this value with the public key. Then the test checks that the encrypted value does not match the plaintext value. The test decrypts the ciphertext value and checks that it matches the original plaintext. The test will then generate another random plaintext, sign it, modify the signature by incrementing its value by 1, and verify that the signature verification fails. (cipher/rsa.c:test_keys()) |
| DSA       | The test uses a random number of the size of the q parameter to create a signature and then checks that the signature verification is successfull. As a second signing test, the data is modified by incrementing its value and then is verified against the signature with the expected result that the verification fails. (cipher/dsa.c:test_keys())                                                                                                    |
| ECDSA     | The test uses a random number of the size of the q parameter to create a signature and then checks that the signature verification is successful (cipher/ecc.c:test_keys())                                                                                                    |

Table 9: Conditional Tests

## 9 Guidance

The following guidance items are to be used for assistance in maintaining the module's validated status while in use.

## 9.1 Crypto Officer Guidance

The Module is delivered as a binary object file packaged in an RPM. The integrity of the RPM is automatically verified during the installation and the Crypto Officer shall not install the RPM file if the RPM tool indicates an integrity error. The version of the RPM containing the validated module is stated in section 2.1 above.

The RPM package of the Module can be installed by standard tools recommended for the installation of RPM packages on a SUSE Linux system (for example, rpm, yast and yast online update).

For proper operation of the in-Module integrity verification, the prelink has to be disabled. This can be done by setting PRELINKING=no in the /etc/sysconfig/prelink configuration file. If the libraries were already prelinked, the prelink should be undone on all the system files using the 'prelink -u -a' command.

To bring the Module into FIPS approved mode, perform the following:

1. Install the dracut-fips package:

# zypper install dracut-fips

2. Recreate the INITRAMFS image:

# dracut -f

After regenerating the initrd, the crypto officer has to append the following parameter in the /etc/default/grub configuration file in the GRUB\_CMDLINE\_LINUX\_DEFAULT line:

fips=1

After editing the configuration file, please run the following command to change the setting in the boot loader:

```
grub2-mkconfig -o /boot/grub2/grub.cfg
```

If /boot or /boot/efi resides on a separate partition, the kernel parameter boot=<partition of /boot or /boot/efi> must be supplied. The partition can be identified with the command "df /boot" or "df /boot/efi" respectively. For example:

```
$ df /boot
Filesystem 1K-blocks Used Available Use% Mounted on
/dev/sda1 233191 30454 190296 14% /boot
```

The partition of /boot is located on /dev/sda1 in this example. Therefore, the following string needs to be appended to the kernel command line:

```
"boot=/dev/sda1"
```

Reboot to apply these settings.

If an application that uses the Module for its cryptography is put into a chroot environment, the Crypto Officer must ensure one of the above methods is available to the Module from within the chroot environment to ensure entry into FIPS approved mode. Failure to do so will not allow the application to properly enter FIPS approved mode.

Because FIPS 140-2 has certain restrictions on the use of cryptography which are not always wanted, libgcrypt needs to be put into FIPS mode explicitly. To switch libgcrypt into this mode, the file /proc/sys/crypto/fips\_enabled must contain a numeric value other than 0. If the application requests FIPS mode, use the control command

```
gcry_control(GCRYCTL_FORCE_FIPS_MODE).
```

This must be done prior to any initialization (i.e. before the gcry\_check\_version() function).

Once libgcrypt has been put into FIPS mode, it is not possible to switch back to standard mode without terminating the process first. If the logging verbosity level of libgcrypt has been set to at least 2, the state transitions and the self tests are logged.

#### 9.2 User Guidance

Applications using libgcrypt need to call <code>gcry\_control(GCRYCTL\_INITIALIZATION\_FINISHED, 0)</code> after initialization is done: that ensures that the DRBG is properly seeded, among others. <code>gcry\_control(GCRYCTL\_TERM\_SECMEM)</code> needs to be called before the process is terminated.

The function gcry\_set\_allocation\_handler() may not be used.

The user must not call malloc/free to create/release space for keys, let libgcrypt manage space for keys, which will ensure that the key memory is overwritten before it is released.

See the documentation file doc/gcrypt.texi within the source code tree for complete instructions for use.

The information pages are included within the developer package. The user can find the documentation at the following location after having installed the developer package:

```
/usr/share/info/gcrypt.info-1.gz
/usr/share/info/gcrypt.info-2.gz
/usr/share/info/gcrypt.info.gz
```

# 10 Mitigation of Other Attacks

libgcrypt uses a blinding technique for RSA decryption to mitigate real world timing attacks over a network: Instead of using the RSA decryption directly, a blinded value ( $y = x \cdot r^e \mod n$ ) is decrypted and the unblinded value ( $x' = y' \cdot r^1 \mod n$ ) returned. The blinding value "r" is a random value with the size of the modulus "n" and generated with `GCRY\_WEAK\_RANDOM' random level.

#### Weak Triple-DES keys are detected as follows:

In DES there are 64 known keys which are weak because they produce only one, two, or four different subkeys in the subkey scheduling process. The keys in this table have all their parity bits cleared.

```
static byte weak_keys[64][8] =
    0x00, 0x00, 0x00, 0x00, 0x00, 0x00, 0x00, 0x00 }, /*w*/
    0x00, 0x00, 0x1e, 0x1e, 0x00, 0x00, 0x0e, 0x0e }, 0x00, 0x00, 0xe0, 0xe0, 0x00, 0x00, 0xf0, 0xf0 },
    0x00, 0x00, 0xfe, 0xfe, 0x00, 0x00, 0xfe, 0xfe
    0x00, 0x1e, 0x00, 0x1e, 0x00, 0x0e, 0x00, 0x0e
                                                               /*sw*/
    0x00, 0x1e, 0x1e, 0x00, 0x00, 0x0e, 0x0e, 0x00
                                                           },
    0x00, 0x1e, 0xe0, 0xfe, 0x00, 0x0e, 0xf0, 0xfe
    0x00, 0x1e, 0xfe, 0xe0, 0x00, 0x0e, 0xfe, 0xf0
    0x00, 0xe0, 0x00, 0xe0, 0x00, 0xf0, 0x00, 0xf0
                                                               /*sw*/
    0x00, 0xe0, 0x1e, 0xfe, 0x00, 0xf0, 0x0e, 0xfe
                                                           },
    0x00, 0xe0, 0xe0, 0x00, 0x00, 0xf0, 0xf0, 0x00
                                                           },
    0x00, 0xe0, 0xfe, 0x1e, 0x00, 0xf0, 0xfe, 0x0e
    0x00, 0xfe, 0x00, 0xfe, 0x00, 0xfe, 0x00, 0xfe
                                                               /*sw*/
    0x00, 0xfe, 0x1e, 0xe0, 0x00, 0xfe, 0x0e, 0xf0
    0x00, 0xfe, 0xe0, 0x1e, 0x00, 0xfe, 0xf0, 0x0e
    0x00, 0xfe, 0xfe, 0x00, 0x00, 0xfe, 0xfe, 0x00
    0x1e, 0x00, 0x00, 0x1e, 0x0e, 0x00, 0x00, 0x0e
0x1e, 0x00, 0x1e, 0x00, 0x0e, 0x00, 0x0e, 0x00
                                                               /*sw*/
    0x1e, 0x00, 0xe0, 0xfe, 0x0e, 0x00, 0xf0, 0xfe
                                                           },
    0x1e, 0x00, 0xfe, 0xe0, 0x0e, 0x00, 0xfe, 0xf0
                                                           },
    0x1e, 0x1e, 0x00, 0x00, 0x0e, 0x0e, 0x00, 0x00
    0x1e, 0x1e, 0x1e, 0x1e, 0x0e, 0x0e, 0x0e, 0x0e 0x1e, 0x1e, 0xe0, 0xe0, 0x0e, 0x0e, 0xf0, 0xf0
    0x1e, 0x1e, 0xfe, 0xfe, 0x0e, 0x0e, 0xfe, 0xfe
                                                           },
    0x1e, 0xe0, 0x00, 0xfe, 0x0e, 0xf0, 0x00, 0xfe
    0x1e, 0xe0, 0x1e, 0xe0, 0x0e, 0xf0, 0x0e, 0xf0
                                                               /*sw*/
    0x1e, 0xe0, 0xe0, 0x1e, 0x0e, 0xf0, 0xf0, 0x0e
0x1e, 0xe0, 0xfe, 0x00, 0x0e, 0xf0, 0xfe, 0x00
    0x1e, 0xfe, 0x00, 0xe0, 0x0e, 0xfe, 0x00, 0xf0
                                                           },
    0x1e, 0xfe, 0x1e, 0xfe, 0x0e, 0xfe, 0x0e, 0xfe
0x1e, 0xfe, 0xe0, 0x00, 0x0e, 0xfe, 0xf0, 0x00
                                                               /*sw*/
    0x1e, 0xfe, 0xfe, 0x1e, 0x0e, 0xfe, 0xfe, 0x0e
    0xe0, 0x00, 0x00, 0xe0, 0xf0, 0x00, 0x00, 0xf0
    0xe0, 0x00, 0x1e, 0xfe, 0xf0, 0x00, 0x0e, 0xfe
    0xe0, 0x00, 0xe0, 0x00, 0xf0, 0x00, 0xf0, 0x00
                                                               /*sw*/
                                                            },
    0xe0, 0x00, 0xfe, 0x1e, 0xf0, 0x00, 0xfe, 0x0e
    0xe0, 0x1e, 0x00, 0xfe, 0xf0, 0x0e, 0x00, 0xfe
    0xe0, 0x1e, 0x1e, 0xe0, 0xf0, 0x0e, 0x0e, 0xf0
                                                            },
    0xe0, 0x1e, 0xe0, 0x1e, 0xf0, 0x0e, 0xf0, 0x0e
                                                               /*sw*/
    0xe0, 0x1e, 0xfe, 0x00, 0xf0, 0x0e, 0xfe, 0x00
0xe0, 0xe0, 0x00, 0x00, 0xf0, 0xf0, 0x00, 0x00
    0xe0, 0xe0, 0x1e, 0x1e, 0xf0, 0xf0, 0x0e, 0x0e
                                                               /*w*/
    0xe0, 0xe0, 0xe0, 0xe0, 0xf0, 0xf0, 0xf0, 0xf0
    0xe0, 0xe0, 0xfe, 0xfe, 0xf0, 0xf0, 0xfe, 0xfe
                                                           },
    0xe0, 0xfe, 0x00, 0x1e, 0xf0, 0xfe, 0x00, 0x0e
    0xe0, 0xfe, 0x1e, 0x00, 0xf0, 0xfe, 0x0e, 0x00
    0xe0, 0xfe, 0xe0, 0xfe, 0xf0, 0xfe, 0xf0, 0xfe
                                                           },
    0xe0, 0xfe, 0xfe, 0xe0, 0xf0, 0xfe, 0xfe, 0xf0
    0xfe, 0x00, 0x00, 0xfe, 0xfe, 0x00, 0x00, 0xfe
0xfe, 0x00, 0x1e, 0xe0, 0xfe, 0x00, 0x0e, 0xf0
    0xfe, 0x00, 0xe0, 0x1e, 0xfe, 0x00, 0xf0, 0x0e
    0xfe, 0x00, 0xfe, 0x00, 0xfe, 0x00, 0xfe, 0x00
                                                               /*sw*/
    0xfe, 0x1e, 0x00, 0xe0, 0xfe, 0x0e, 0x00, 0xf0
                                                           },
    0xfe, 0x1e, 0x1e, 0xfe, 0xfe, 0x0e, 0x0e, 0xfe
0xfe, 0x1e, 0xe0, 0x00, 0xfe, 0x0e, 0xf0, 0x00
    0xfe, 0x1e, 0xfe, 0x1e, 0xfe, 0x0e, 0xfe, 0x0e },
    0xfe, 0xe0, 0x00, 0x1e, 0xfe, 0xf0, 0x00, 0x0e
                                                           },
    0xfe, 0xe0, 0x1e, 0x00, 0xfe, 0xf0, 0x0e, 0x00
    Oxfe, OxeO, OxeO, Oxfe, Oxfe, OxfO, OxfO, Oxfe
    0xfe, 0xe0, 0xfe, 0xe0, 0xfe, 0xf0, 0xfe, 0xf0
                                                               /*sw*/
    0xfe, 0xfe, 0x00, 0x00, 0xfe, 0xfe, 0x00, 0x00
                                                            },
    0xfe, 0xfe, 0x1e, 0x1e, 0xfe, 0xfe, 0x0e, 0x0e
  { 0xfe, 0xfe, 0xe0, 0xe0, 0xfe, 0xfe, 0xf0, 0xf0 } { 0xfe, 0xfe, 0xfe, 0xfe, 0xfe, 0xfe, 0xfe, 0xfe, 0xfe }
                                                               /*w*/ };
```

# **Appendix A Glossary and Abbreviations**

AES Advanced Encryption Standard

AES-NI Advanced Encryption Standard New Instructions

CAVP Cryptographic Algorithm Validation Program

CBC Cipher Block Chaining

CCM Counter with Cipher Block Chaining Message Authentication Code

CFB Cipher Feedback

CMAC Cipher-based Message Authentication Code

CMT Cryptographic Module Testing

CMVP Cryptographic Module Validation Program

CSP Critical Security Parameter

CTR Counter Mode

CVT Component Verification Testing

DES Data Encryption Standard

DFT Derivation Function Test

DSA Digital Signature Algorithm

DRBG Deterministic Random Bit Generator

ECB Electronic Code Book

ECC Elliptic Curve Cryptography

FFC Finite Field Cryptography

FIPS Federal Information Processing Standards Publication

FSM Finite State Model

GCM Galois Counter Mode

HMAC Hash Message Authentication Code

KAT Known Answer Test

MAC Message Authentication Code

NIST National Institute of Science and Technology

NORDIC Nan Deterministic Bandom Number Congrete

NDRNG Non-Deterministic Random Number Generator

OFB Output Feedback

OS Operating System

PAA Processor Algorithm Acceleration

PR Prediction Resistance

PSS Probabilistic Signature Scheme

RNG Random Number Generator

RSA Rivest, Shamir, Addleman

SHA Secure Hash Algorithm

SHS Secure Hash Standard

SSH Secure Shell

TDES Triple DES

UI User Interface

XTS XEX-based Tweaked-codebook mode with ciphertext Stealing

## **Appendix B References**

FIPS180-4 Secure Hash Standard (SHS)

March 2012

http://csrc.nist.gov/publications/fips/fips180-4/fips 180-4.pdf

FIPS186-4 Digital Signature Standard (DSS)

July 2013

http://nvlpubs.nist.gov/nistpubs/FIPS/NIST.FIPS.186-4.pdf

FIPS197 Advanced Encryption Standard

November 2001

http://csrc.nist.gov/publications/fips/fips197/fips-197.pdf

FIPS198-1 The Keyed Hash Message Authentication Code (HMAC)

July 2008

http://csrc.nist.gov/publications/fips/fips198 1/FIPS-198 1 final.pdf

PKCS#1 Public Key Cryptography Standards (PKCS) #1: RSA Cryptography

Specifications Version 2.1

February 2003

http://www.ietf.org/rfc/rfc3447.txt

RFC3394 Advanced Encryption Standard (AES) Key Wrap Algorithm

September 2002

http://www.ietf.org/rfc/rfc3394.txt

RFC5649 Advanced Encryption Standard (AES) Key Wrap with Padding

Algorithm

September 2009

http://www.ietf.org/rfc/rfc5649.txt

SP800-38A NIST Special Publication 800-38A - Recommendation for Block

Cipher Modes of Operation Methods and Techniques

December 2001

http://csrc.nist.gov/publications/nistpubs/800-38a/sp800-38a.pdf

SP800-38B NIST Special Publication 800-38B - Recommendation for Block

Cipher Modes of Operation: The CMAC Mode for Authentication

May 2005

http://csrc.nist.gov/publications/nistpubs/800-38B/SP 800-38B.pdf

SP800-38C NIST Special Publication 800-38C - Recommendation for Block

Cipher Modes of Operation: the CCM Mode for Authentication and

Confidentiality

May 2004

http://csrc.nist.gov/publications/nistpubs/800-38C/SP800-38C updated

July20\_2007.pdf

**SP800-38D** NIST Special Publication 800-38D - Recommendation for Block

Cipher Modes of Operation: Galois/Counter Mode (GCM) and GMAC

November 2007

http://csrc.nist.gov/publications/nistpubs/800-38D/SP-800-38D.pdf

SP800-38E NIST Special Publication 800-38E - Recommendation for Block

Cipher Modes of Operation: The XTS AES Mode for Confidentiality on

**Storage Devices** 

January 2010

http://csrc.nist.gov/publications/nistpubs/800-38E/nist-sp-800-38E.pdf

SP800-38F NIST Special Publication 800-38F - Recommendation for Block Cipher Modes of Operation: Methods for Key Wrapping

December 2012

http://nvlpubs.nist.gov/nistpubs/SpecialPublications/NIST.SP.800-38F.pdf

SP800-56A NIST Special Publication 800-56A Revision 2 - Recommendation for Pair Wise Key Establishment Schemes Using Discrete Logarithm Cryptography

May 2013

http://nvlpubs.nist.gov/nistpubs/SpecialPublications/NIST.SP.800 56Ar2.pdf

SP800-56C Recommendation for Key Derivation through Extraction-then-Expansion

November 2011

http://csrc.nist.gov/publications/nistpubs/800-56C/SP-800-56C.pdf

SP800-67 NIST Special Publication 800-67 Revision 1 - Recommendation for the Triple Data Encryption Algorithm (TDEA) Block Cipher

January 2012

http://csrc.nist.gov/publications/nistpubs/800-67-Rev1/SP-800-67-Rev1.pdf

SP800-90A NIST Special Publication 800-90A - Recommendation for Random Number Generation Using Deterministic Random Bit Generators

January 2012

http://csrc.nist.gov/publications/nistpubs/800-90A/SP800-90A.pdf

SP800-90B NIST Draft Special Publication 800-90B - Recommendation for the

**Entropy Sources Used for Random Bit Generation** 

August 2012

http://csrc.nist.gov/publications/drafts/800-90/draft-sp800-90b.pdf

SP800-108 NIST Special Publication 800-108 - Recommendation for Key

**Derivation Using Pseudorandom Functions** 

October 2009

http://csrc.nist.gov/publications/nistpubs/800-108/sp800-108.pdf

SP800-131A NIST Special Publication 800-131A - Transitions: Recommendation

for Transitioning the Use of Cryptographic Algorithms and Key

Lengths

January 2011

http://csrc.nist.gov/publications/nistpubs/800-131A/sp800-131A.pdf